## 上海市高等学校信息技术水平考试

二三级物联网技术及应用

考试大纲(2022 年版)

 $5G$ 

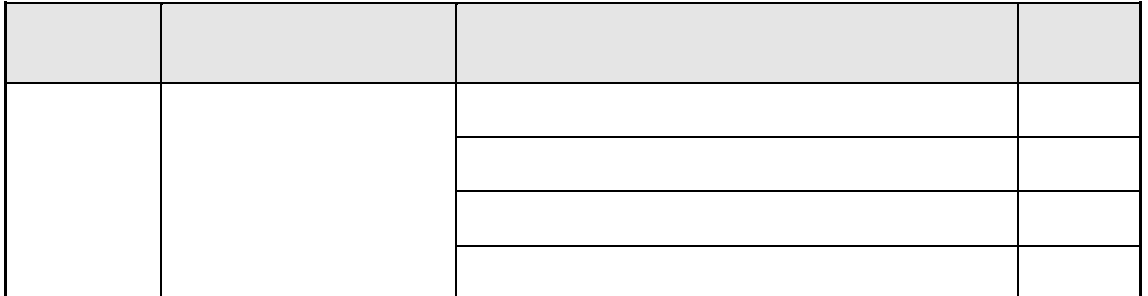

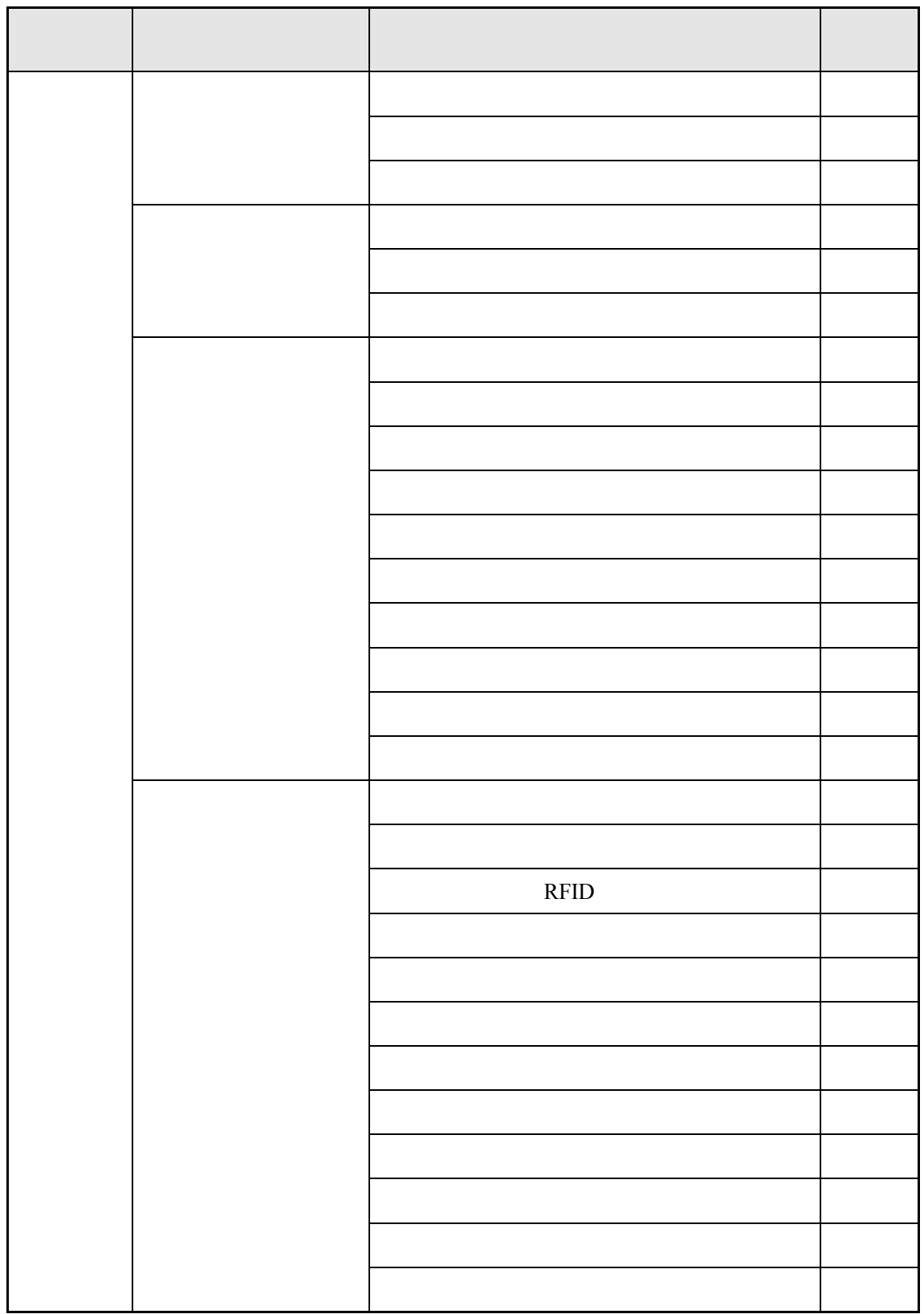

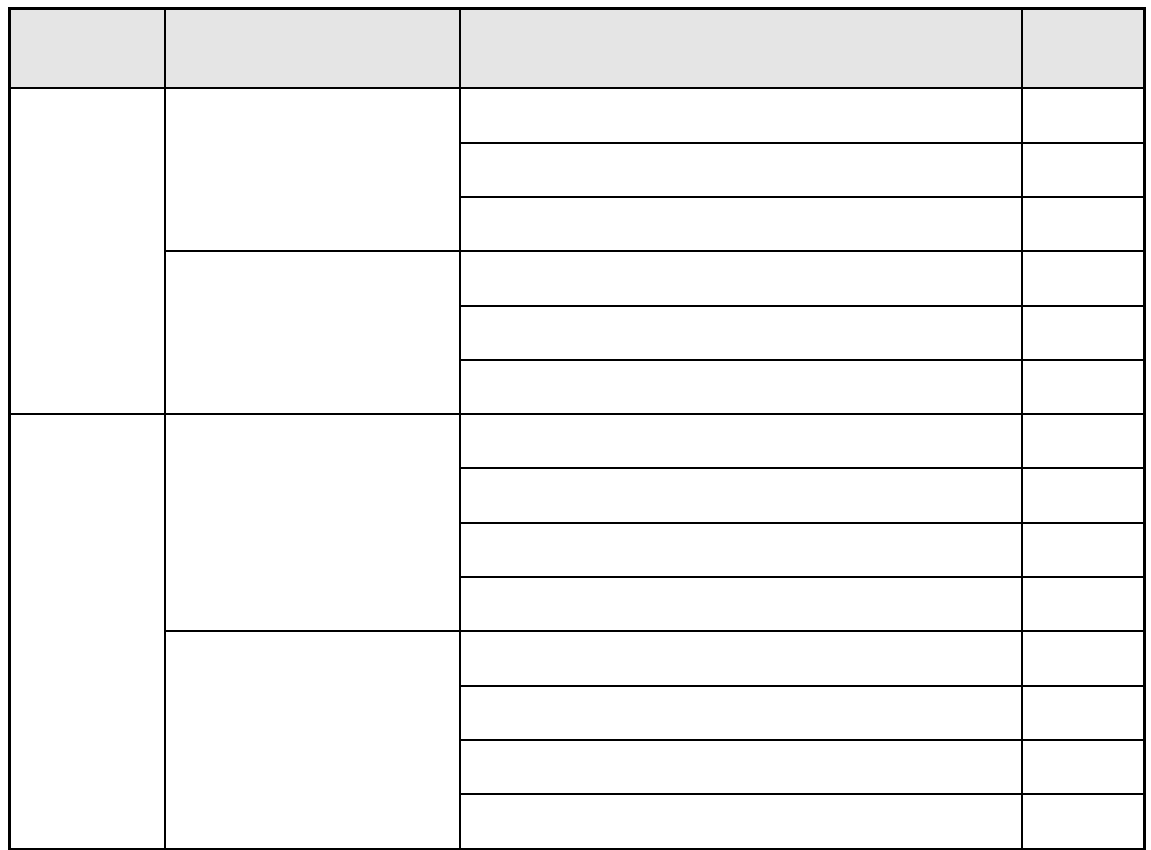

- $1$  / /
- $2$

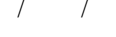

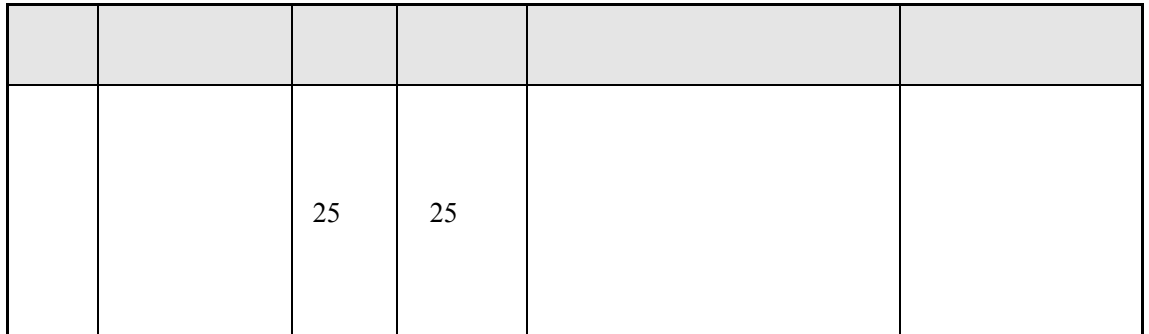

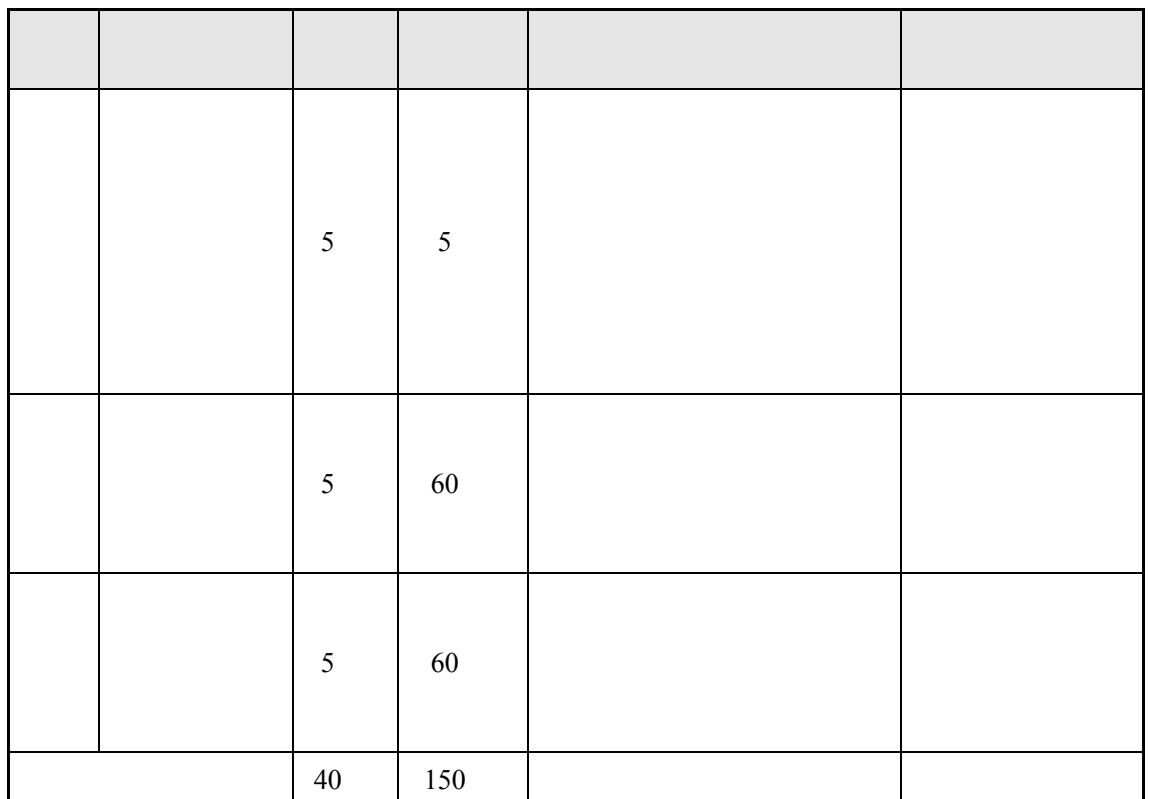

 $1 \hspace{1.5cm} 150$ 2 150  $3$  $4$  $5<sub>5</sub>$  $\bullet$ Windows 10 ● 3 Jdk 1.8 Eclipse+ADT+Android SDK Android Studio Python 3.7 PyScripter Pycharm Wingide Spyder IDE MySQL 5.5 Navicat SQLyog 6 18 48 64 20 7  $\overline{7}$  $[1]$   $[2021]$ .

 $A.$ B.应用层、感知层、网络层

 $\mathcal{L}_{\mathcal{L}}$ 

 $C.$ 

 $D.$ 

 $\overline{A}$ 

1 PyCharm C:\ \IOTExamDemoServerPythonSide

config.txt Start.py

【<br>【例 在单行通信中,收发双方对波特率的设定值(图 在单行通信中,收发双方对波特率的

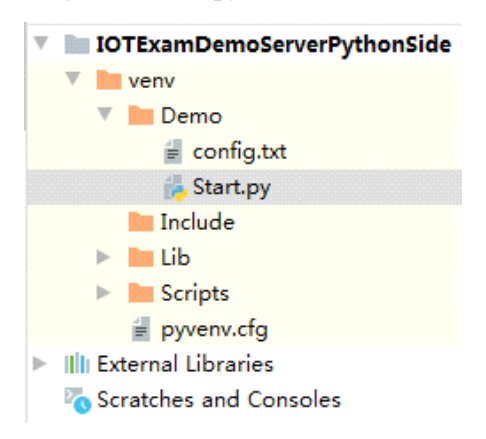

## 1 **IOTExamDemoServerPythonSide**

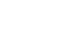

1 2 IP config.txt

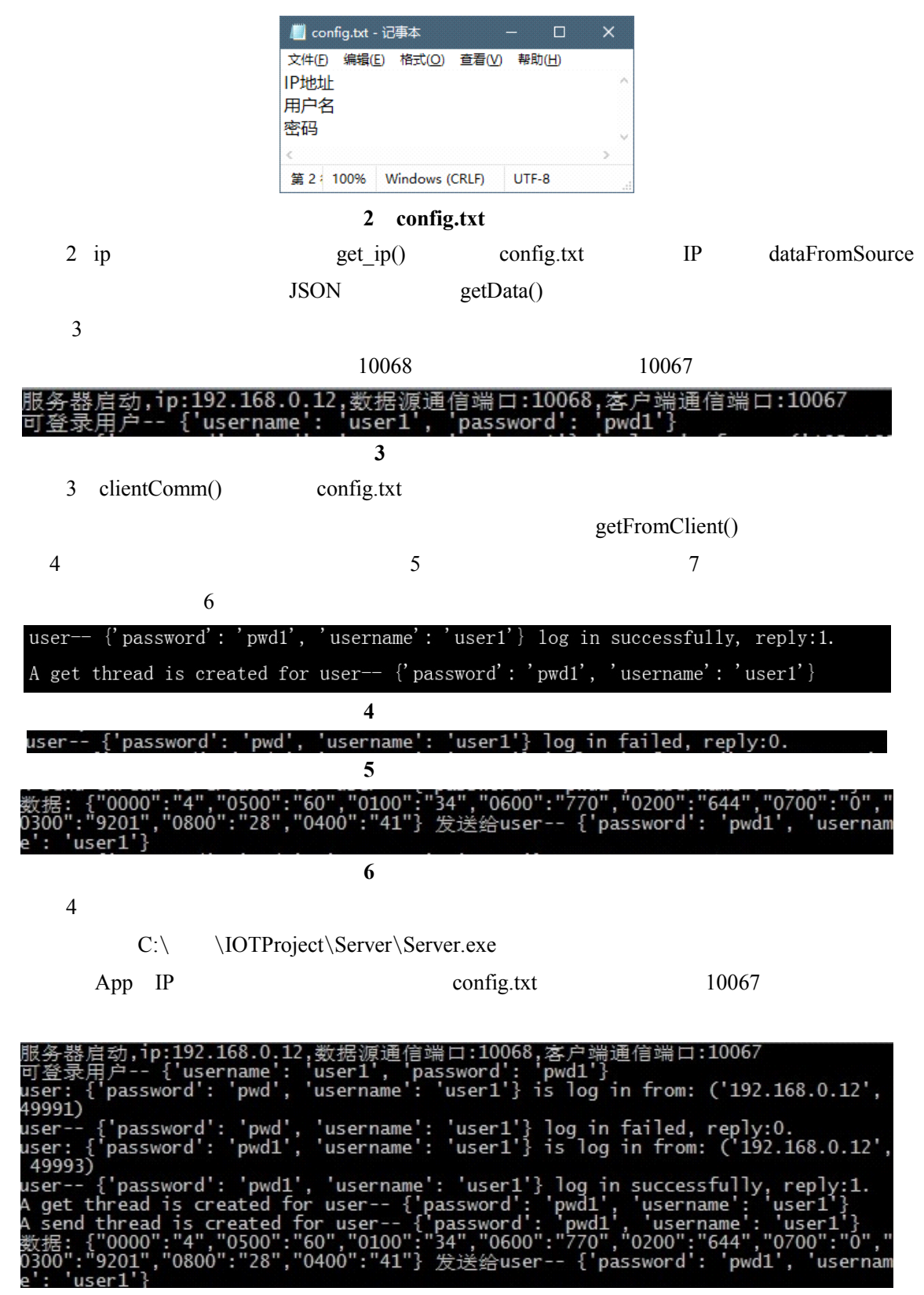

6

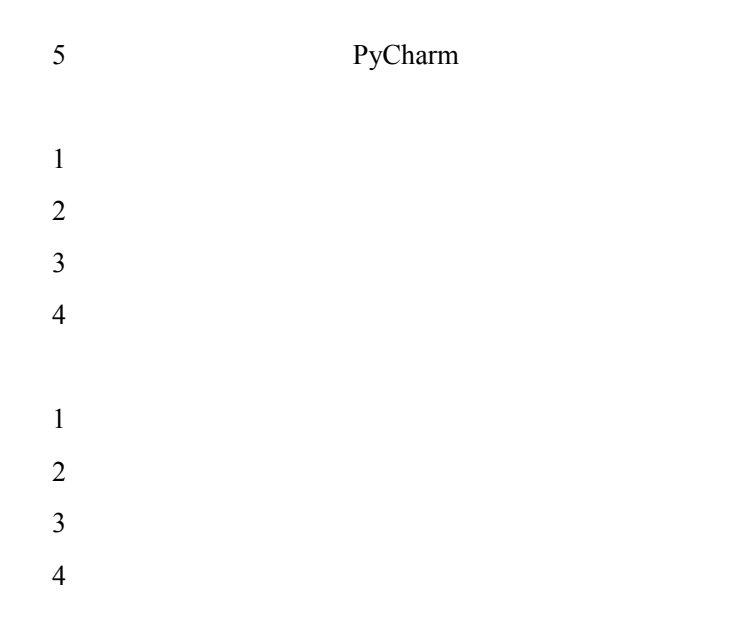

Android Studio C:\ \IOTExamDemoClientAndroidSide

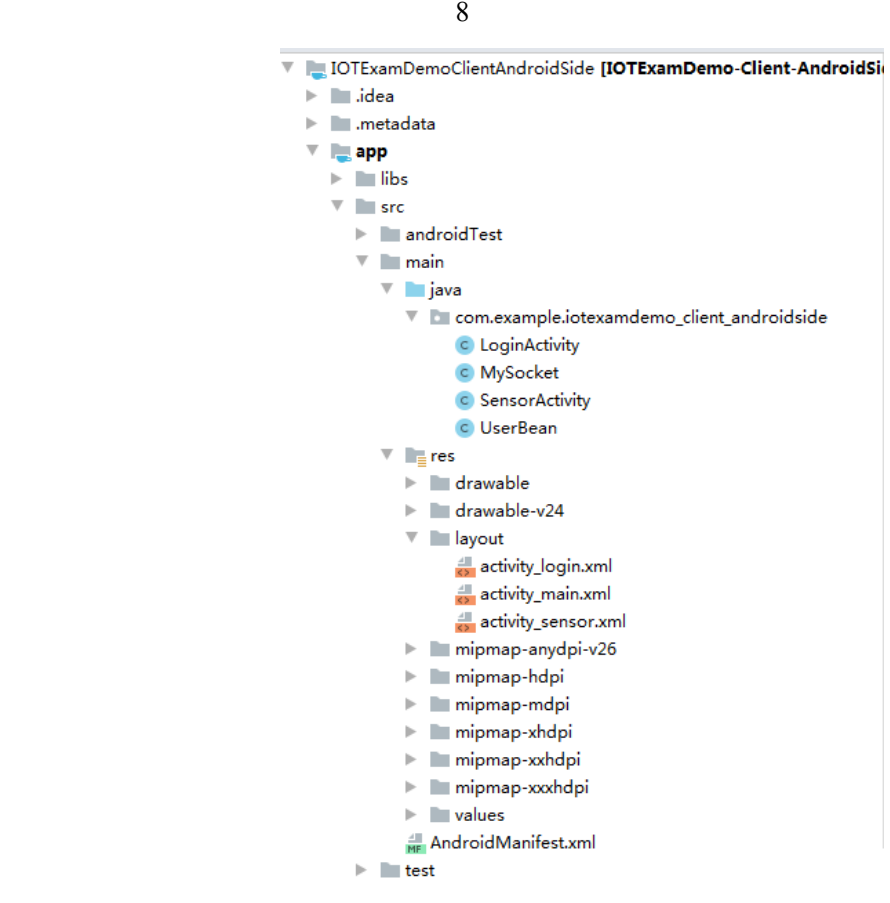

8 IOTExamDemoClientAndroidSide

## 1 activity\_login.xml 9

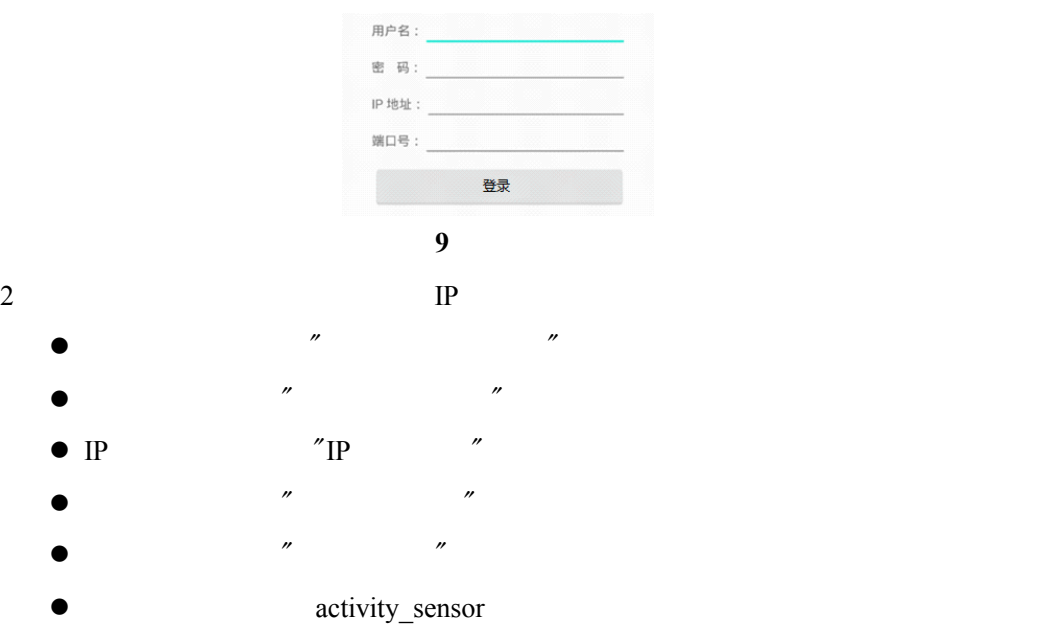

- 3 activity\_sensor 10
	- $\bullet$  "1001" 01
	- $\bullet$  "1002" 02
	- $\bullet$  "2001" 01
	- $"4002"$  01

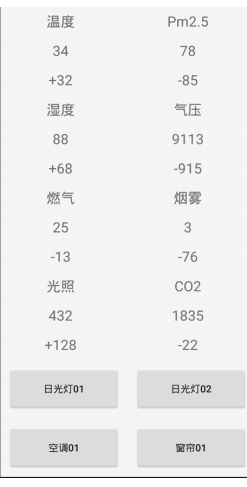

10 activity\_sensor

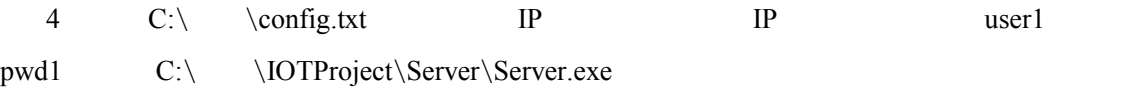

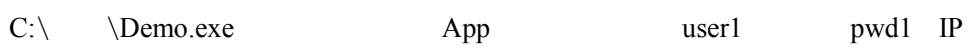

and  $7$ 

 $\frac{11}{2}$ 

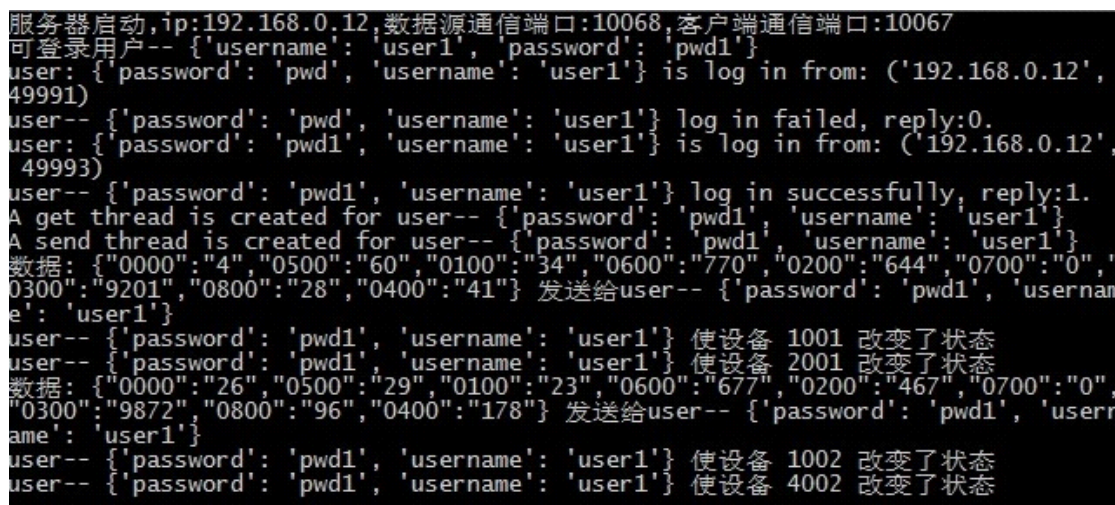

图**11** 客户端验证提示语

- 
- 
- 
- 
- 
- 
- $3<sub>3</sub>$